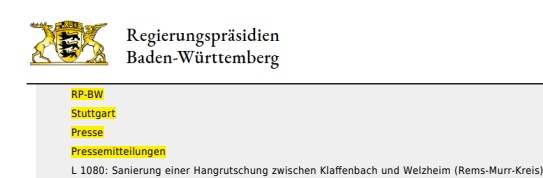

- [Teilen](#page--1-0)
- [Drucken](javascript:window.print();)
- [Als PDF speichern](http://rp.baden-wuerttemberg.de/api/pdf)

## [Zurück zur Übersicht](http://rp.baden-wuerttemberg.de/rps/pr/pressemitteilungen/)

Pressemitteilung

## L 1080: Sanierung einer Hangrutschung zwischen Klaffenbach und Welzheim (Rems-Murr-Kreis)

## 24.10.2023

Halbseitige Sperrung vom 30.Oktober bis 2. Dezember 2023

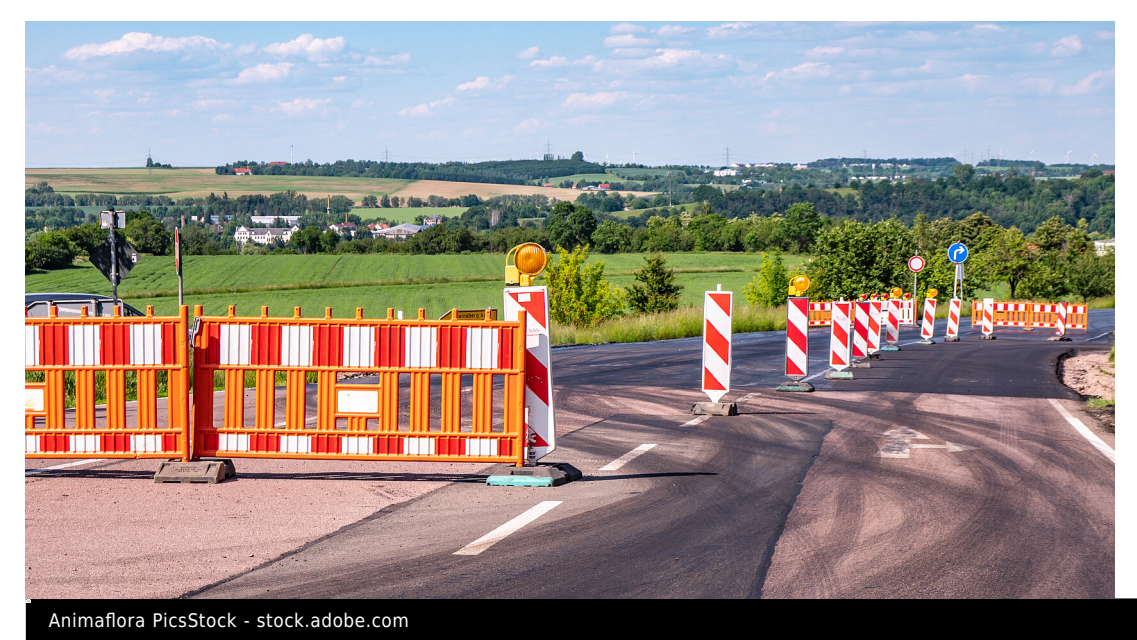

Das Regierungspräsidium Stuttgart (RPS) beginnt am Montag, 30. Oktober 2023, mit der Sanierung einer ca. 60 Meter langen Hangrutschung an der L 1080 zwischen Welzheim und Klaffenbach. Die Arbeiten werden voraussichtlich bis Samstag, 2. Dezember 2023, andauern.

Die Baumaßnahme muss aus Gründen der Verkehrssicherheit und des Arbeitsschutzes unter halbseitiger Sperrung der L 1080 durchgeführt werden. Der Verkehr wird mit einer Ampelanlage geregelt.

Das Regierungspräsidium Stuttgart bittet alle Verkehrsteilnehmenden sowie Anwohnerinnen und Anwohner um Verständnis für die unvermeidbaren Beeinträchtigungen während der Bauzeit.

Das Land Baden-Württemberg investiert mit der Maßnahme rund 150.000 Euro in den Erhalt der Infrastruktur.

Aktuelle Informationen über Straßenbaustellen im Land können Interessierte auf der [Internetseite der](http://www.verkehrsinfo-bw.de/) [Straßenverkehrszentrale des Landes Baden-Württemberg](http://www.verkehrsinfo-bw.de/) abrufen. [VerkehrsInfo BW gibt es auch als App](https://www.verkehrsinfo-bw.de/verkehrsinfo_app) (kostenlos und ohne Werbung).

Kategorie:

[Abteilung 4](http://rp.baden-wuerttemberg.de/rps/pr/pressemitteilungen/?tx_news_pi1%5Baction%5D=searchForm&tx_news_pi1%5Bcontroller%5D=News&tx_news_pi1%5BoverwriteDemand%5D%5BcustomCategories%5D%5BbitbwSitepackage%5D%5Btheme%5D%5B0%5D=1421&tx_news_pi1%5BoverwriteDemand%5D%5BcustomCategories%5D%5BbitbwSitepackage%5D%5Btype%5D%5B1327%5D=1327&tx_news_pi1%5BoverwriteDemand%5D%5BformSubmitOnLoad%5D=1&cHash=3bf437d2c92e8be202990f963b1e7419) [Straßenbau](http://rp.baden-wuerttemberg.de/rps/pr/pressemitteilungen/?tx_news_pi1%5Baction%5D=searchForm&tx_news_pi1%5Bcontroller%5D=News&tx_news_pi1%5BoverwriteDemand%5D%5BcustomCategories%5D%5BbitbwSitepackage%5D%5Btheme%5D%5B0%5D=1400&tx_news_pi1%5BoverwriteDemand%5D%5BcustomCategories%5D%5BbitbwSitepackage%5D%5Btype%5D%5B1327%5D=1327&tx_news_pi1%5BoverwriteDemand%5D%5BformSubmitOnLoad%5D=1&cHash=c00596000e5bb3ad22dfe48764e81115) [Verkehr](http://rp.baden-wuerttemberg.de/rps/pr/pressemitteilungen/?tx_news_pi1%5Baction%5D=searchForm&tx_news_pi1%5Bcontroller%5D=News&tx_news_pi1%5BoverwriteDemand%5D%5BcustomCategories%5D%5BbitbwSitepackage%5D%5Btheme%5D%5B0%5D=1402&tx_news_pi1%5BoverwriteDemand%5D%5BcustomCategories%5D%5BbitbwSitepackage%5D%5Btype%5D%5B1327%5D=1327&tx_news_pi1%5BoverwriteDemand%5D%5BformSubmitOnLoad%5D=1&cHash=f29a635cf959ed369f50fdd93f732000)